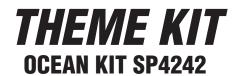

#### INSTRUCTIONS

Micro Sticky Spots (Fig. 1)

 How to Apply Sticky Spots to Paper: Press a Sticky Spot onto the area marked with • and lift off the backing paper.

### **Prepare Parts**

- All cutouts that are printed on the card stock are pre-cut. Punch out each component along the precut solid lines.
- 2. Keep parts for each different cutout together.

#### Backdrop (Fig. 2)

NOTE: The large ocean backdrop picture is designed to be used in a Scene-A-Rama ShowBox (SP4167) or a shoebox. The large ocean backdrop picture is for optional use with this kit.

- 1. Apply Sticky Spots onto the back of the Backdrop as needed.
- Install the Backdrop as desired and place in the background of the scene. Press into place.

**TIP!** To create dimension, bend the Backdrop into a slightly curved S-shape or a curve. The Backdrop can also be aligned so that it is flush with the back wall of the scene.

# Coral Reef (Fig. 3)

 The two pieces of Coral Reef that were punched out are designed to be 3-D overlapping pieces in the foreground of the kit. Apply Sticky Spots onto the • markings on the bottom tab of each of the two foreground Coral Reefs and press to the bottom of the scene.

# Seaweed and Coral (Fig. 4)

 Tabs are on the bottoms of the Seaweed and Coral. Apply Sticky Spots onto the • markings on the tabs. Attach the Seaweed and Coral to the scene where desired.

# Sea Creatures (Fig. 5)

- To attach a Sea Creature to the scene, a Mounting Strip must be used. Take one Mounting Strip and bend both ends into L-shaped tabs so Sticky Spots can be placed on each end.
- Apply Sticky Spots onto the back of a Sea Creature and attach one end of the Mounting Strip to Sea Creature. Apply Sticky Spots onto the other end of the Mounting Strip and place that end where desired in the scene.
- 3. Repeat these steps for the remaining Sea Creatures.

NOTE: When attaching a large Sea Creature, additional support may be desired. For extra support, fold the Mounting Strip so that a longer tab is created. Apply two Sticky Spots onto the end of the Mounting Strip that will attach the Sea Creature to the rest of the scene. Press into place where desired.

TIPS! Mounting Strips can be cut to different lengths to show depth and give a more 3-D effect. Sea Creatures can be hidden behind objects and placed between pieces of the Seaweed or Coral to create interest. To create a more realistic look, place Sea Creatures in different directions and at different levels in the scene.

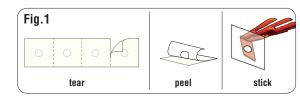

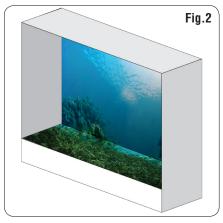

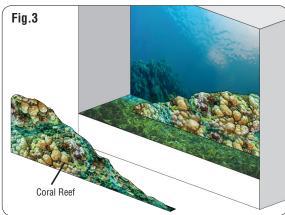

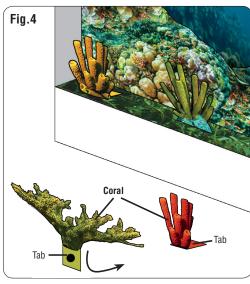

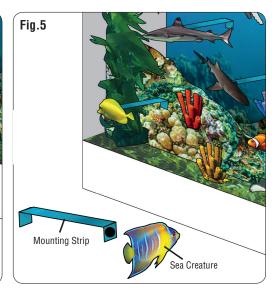

Conforms to / Conforme à / Cumple con ASTM D4236 CAUTION: Cutting tool recommended. Use with care.
MISE EN GARDE: Outil de coupe recommandé. Utiliser avec précaution.
PRECAUCIÓN: Herramienta cortante recomendada Utilizar con cuidado.

WARNING: Sharp Objects. Choking Hazard! Small parts. Not intended for children under 3 years. Adult supervision required. / AVERTISSEMENT: Objets pointus. Danger d'étranglement! Petites pièces. Pas recommandé pour les enfants de moins de 3 ans. Supervision d'un adulte requise. / ADVERTENCIA: Objetos puntiagudos. Peligro de ahogarse. Partes pequeñas. No diseñado para el uso de niños menores de 3 años. Supervisión de un adulto requerida.